УДК 004

ż

# **Реализация паттерна проектирования Singleton на PHP**

*Круглик Роман Игоревич*

*Приамурский государственный университет им. Шолом-Алейхема Студент*

#### **Аннотация**

В статье реализуется один из самых популярных паттернов проектирования singleton на языке программирования PHP. В качестве примера реализовано подключение и вывод из БД данных.

**Ключевые слова:** Singleton, проектирование, паттерн.

## **Implementation engineering pattern Singleton on PHP**

*Kruglik Roman Igorevich Sholom-Aleichem Priamursky State University Student*

### **Abstract**

In article implements one of the most popular singleton engineering patterns on the PHP programming language. As an example, the connection and output from the database are implemented.

**Keywords:** Singleton, engineering, pattern.

Singleton (Синглтон, одиночка) относиться к классу порождающих паттернов. Он используется для создания всего одного экземпляра класса, и гарантирует, что во время работы программы не появиться второй (см. рис. 1).

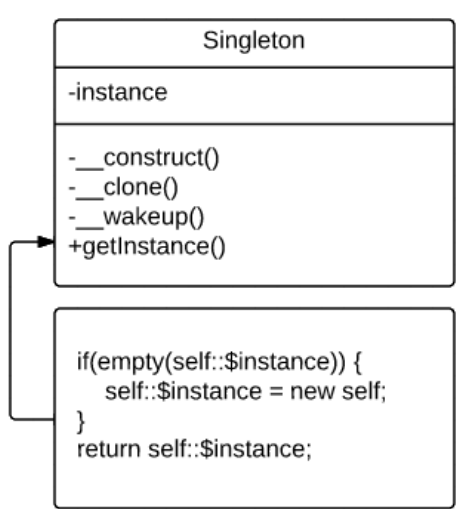

Рисунок 1. Модель паттерна

ż

Преимущества использования, паттерна Singleton заключается в возможности иметь общую точку доступа к внешнему ресурсу. Кроме того, он упрощает инициализацию, проверку состояния, передачу контекста в приложении и управление приложением.

Singleton стоит использовать при подключении к БД, так же когда нужен единственный экземпляр класса, инициализируемый из любой части приложения.

Основными недостатками Singleton является то, что паттерн нарушает принцип единственной ответственности, затрудняет тестирование и имеет скрытые зависимости.

Исследования в области применения различных паттернов проектирования не заканчиваются и по сей день. В статье К.А. Жерденко [1] рассмотрены современные подходы к разработке клиентской части вебприложений(MVC). С.М. Гардейчик, А.И. Шербаф [2] приводят краткое описание PHP-фреймворка Laravel, реализующего шаблон MVC. В статье О.Н. Симонова [3] рассказывается о шаблонах проектирования MVC как эффективное средство построения архитектуры программной системы. Р.И. Ибраимов [4] создаёт тесты для spring mvc контроллеров. А. Майоров [5] представлен один из вариантов реализации Singleton. В статье П.П. Олейник [6] рассмотрена реализация шаблона проектирования Singleton, представляющая собой атрибут, который можно использовать в языках платформы Net Framework. Проведен анализ существующих реализаций данного паттерна на языке  $C#$ , выявлены его достоинства и недостатки. В.К. Хорошхин описывает использование паттерна singleton в языках программирования С++, С#, Java.

В данной статье показана работа паттерна на примере подключения к БД. Рассмотрим главный файл (см. рис. 2).

 $\langle$ ?php require once ('Singleton.php'); require once ('Db.php');  $\frac{1}{2}$ db = new Db(); echo '<pre>';  $var \text{dump}$  (\$db->getSQL()); echo '</pre>';

Рисунок 2. Файл index

В начале файла идёт подключение 2 классов, далее создаётся экземпляр класса с выводом данных из БД. Перейдём к первому классу Singleton.php. (см. рис. 3).

#### Постулат. 2019. №1 ISSN 2414-4487

ż

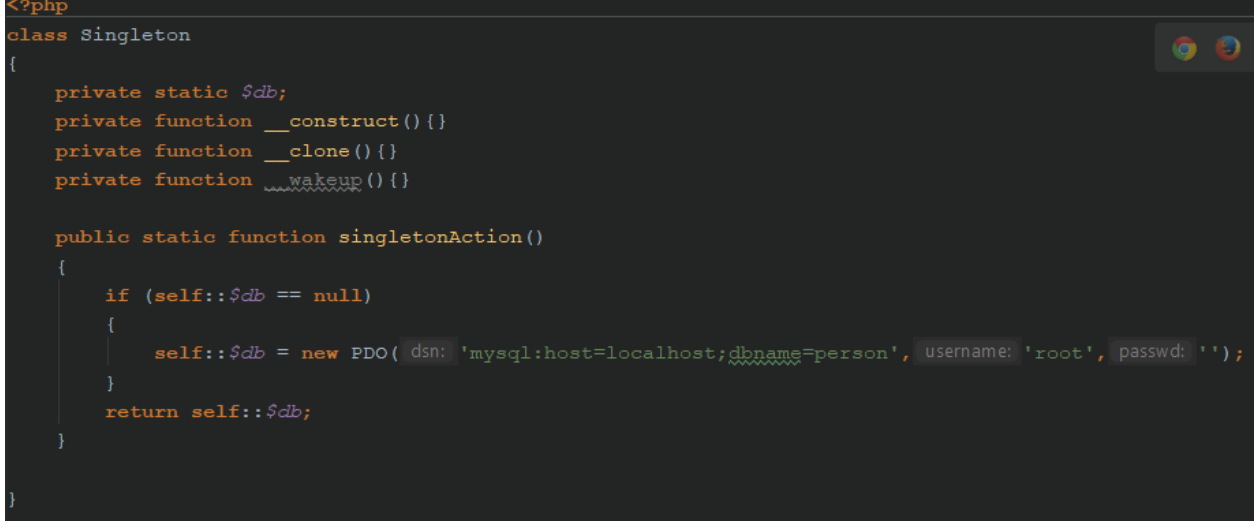

Рисунок 3. Класс Singleton

Создаётся статичная приватная переменная. Далее объявляется construct для защиты от вызова через new, clone от клонирования и wakeup от unserialize. Потом идёт метод, в котором если переменная пуста происходит выполнение подключение к БД, иначе просто возвращается предыдущий результат (см. рис. 4).

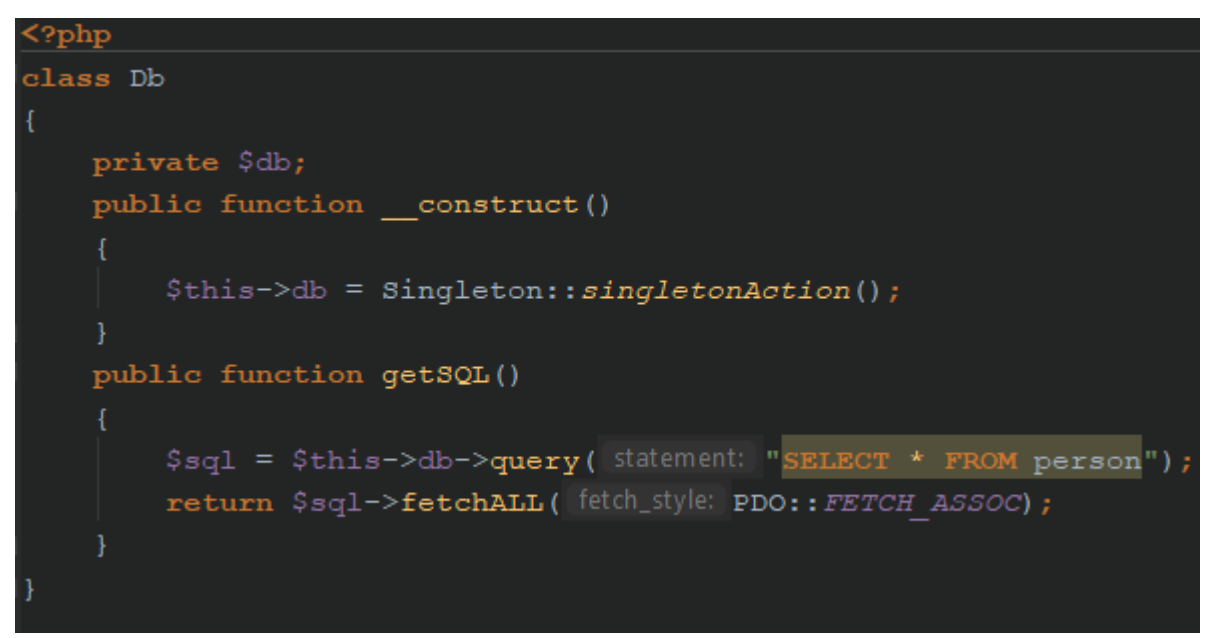

Рисунок 4. Класс Db

Создаётся приватная переменная. В конструкторе ей приравнивается вызов подключения к БД. Далее метод getSQL, в котором переменной sql даётся массив через запрос с БД и возвращается преобразованный ассоциативный массив. Посмотрим на результат (см. рис. 5).

ż

```
array(4) {
  [0] =>
  array(2) {
     \lceil"id"]=>
     string(1) "1"
     \lceil"name"]=>
     string(8) "Makc"
  γ
  [1]=>
  array(2) {
     \lceil"id"]=>
     string(1) "2"
     \lceil"name"]=>
     string(8) "Baca"
  Y
  [2] =>
  array(2) {
     ['"id"]=\ranglestring(1) "3"
     \lceil"name"]=>
     string(14) "Алексей"
  Y
  \lceil 3 \rceil = \geqarray(2) {
     \lceil"id"]=>
     string(1) "4"
     [''name"]=>
     string(10) "Мария"
  ł
P
```
Рисунок 5. Результат

В результате на экране массив данных из БД. Данный шаблон очень популярен среди разработчиков и может быть использовать при решении различного рода задач.

### **Библиографический список**

- 1. Жерденко К.А. Применение mvc-паттерна во front-end разработке вебпрограмм // Синергия Наук. 2018. № 22. С. 653-657.
- 2. Гардейчик С.М., Шербаф А.И. PHP-фреймворк laravel с использованием архитектурной модели MVC // Перспективные направления развития отечественных информационных технологий Материалы III межрегиональной научно-практической конференции. Научный редактор Б.В. Соколов. 2017. С. 133-135.
- 3. Симонова О.Н. Шаблон проектирования mvc как эффективное средство построения архитектуры программной системы // Студенческий научный

ż

форум -2014 VI Международная студенческая электронная научная конференция: Электронное издание. 2014.

- 4. Ибраимов Р.И., Джемалетдинов А.Б., Шевченко А.А. Spring boot: создание тестов для spring mvc контроллеров // Информационно-компьютерные технологии в экономике, образовании и социальной сфере. 2018. № 4 (18). С. 104-111.
- 5. Майоров А. Варианты реализации паттерна singleton // Системный администратор. 2013. № 1-2 (122-123). С. 92-95.
- 6. Олейник П.П. Декларативный подход к реализации шаблона проектирования Singleton // Информационные технологии и вычислительные системы. 2006. № 4. С. 45-51.
- 7. Хорошхин В.К. Использование паттерна singleton в языках программирования с++, с#, java // Труды Университета. 2011. № 1. С. 82- 84.